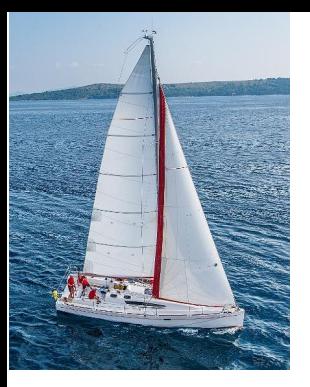

#### **Chapter 4 : Intermediate SQL**

**Database System Concepts, 7th Ed**.

**©Silberschatz, Korth and Sudarshan See [www.db-book.com](http://www.db-book.com/) for conditions on re-use** 

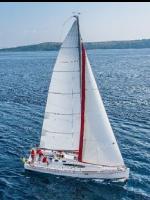

## **Chapter 4: Intermediate SQL**

- **Join Expressions**
- **U** Views
- **Transactions**
- **Integrity Constraints**
- **SQL Data Types and Schemas**
- **Index Definition in SQL**
- **Authorization**

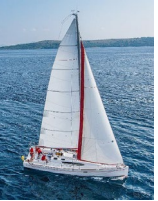

### **Joined Relations**

- **Join operations** take two relations and return as a result another relation.
- A join operation is a Cartesian product which requires that tuples in the two relations match (under some condition). It also specifies the attributes that are present in the result of the join
- **The join operations are typically used as subquery** expressions in the **from** clause
- **Three types of joins:** 
	- Natural join
	- Inner join
	- Outer join

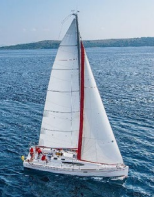

## **Natural Join in SQL**

- **Natural join matches tuples with the same values for all** common attributes, and retains only one copy of each common column.
- List the names of instructors along with the course ID of the courses that they taught
	- **select** *name*, *course\_id* **from** *students, takes* **where** *student.ID* = *takes.ID*;
- Same query in SQL with "natural join" construct
	- **select** *name*, *course\_id* **from** *student* **natural join** *takes*;

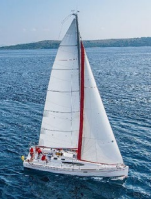

## **Natural Join in SQL (Cont.)**

**The from** clause in can have multiple relations combined using natural join:

```
select A_1, A_2, ... A_nfrom r_1 natural join r_2 natural join .. natural join r_nwhere P ;
```
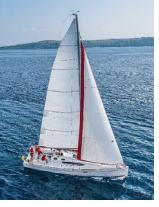

## **Student Relation**

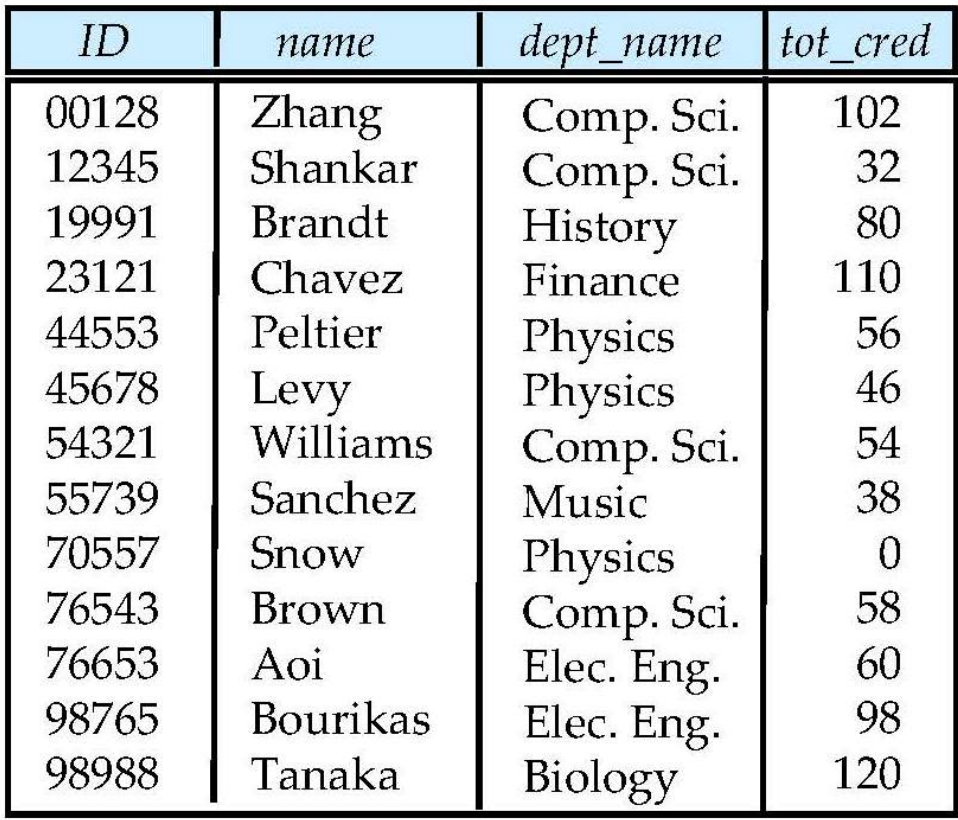

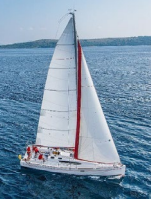

#### **Takes Relation**

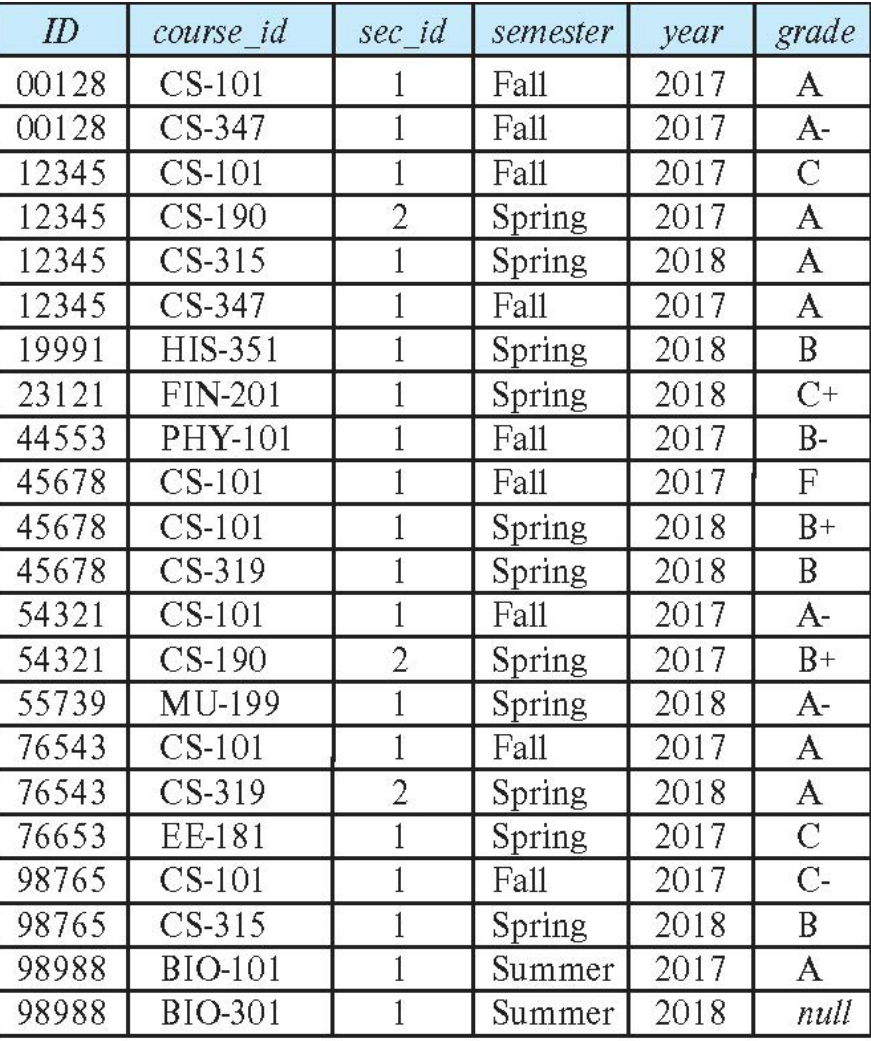

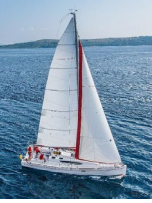

### *student* **natural join** *takes*

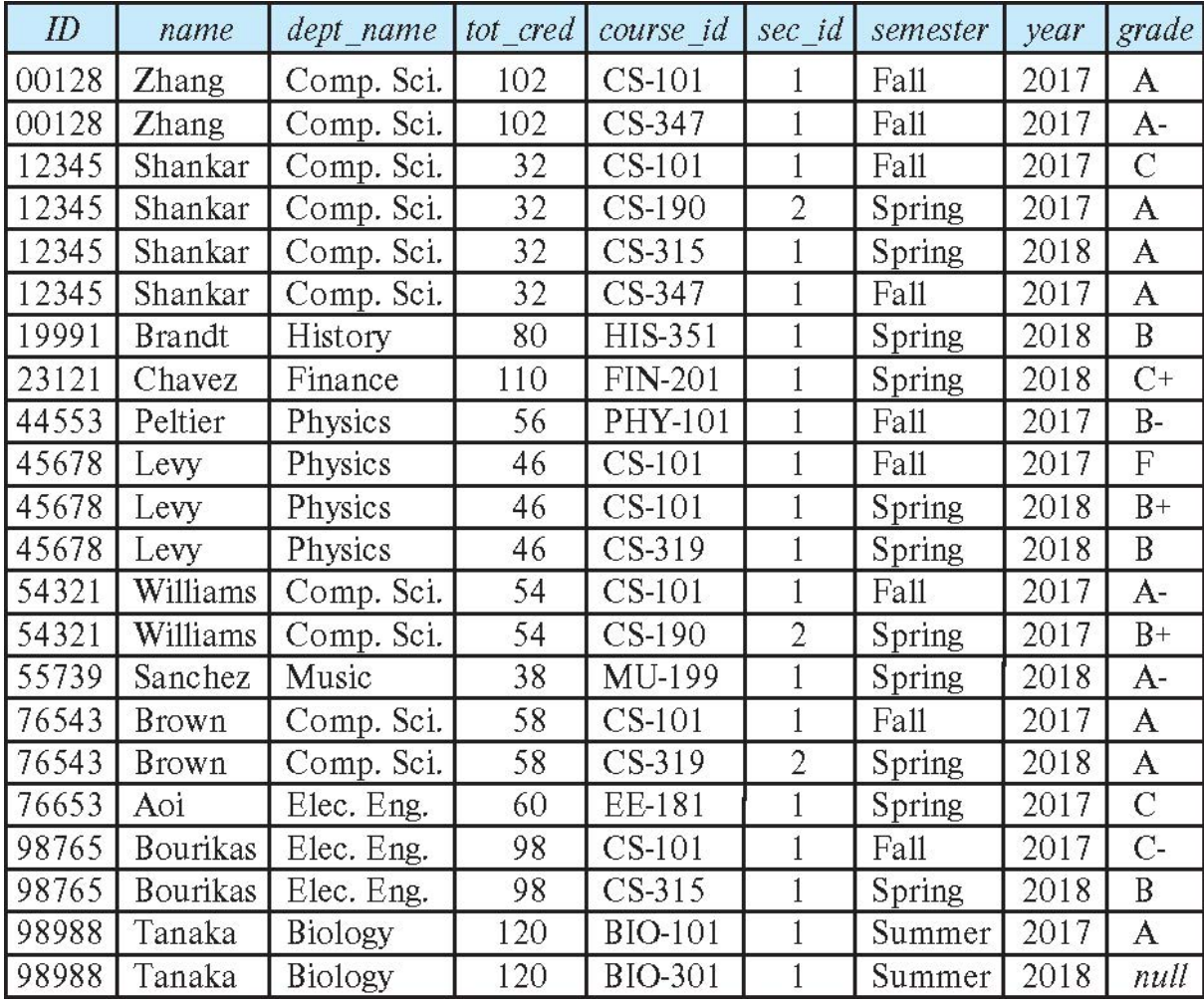

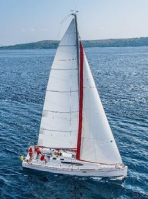

## **Dangerous in Natural Join**

- Beware of unrelated attributes with same name which get equated incorrectly
- Example -- List the names of students instructors along with the titles of courses that they have taken
	- Correct version

**select** *name*, *title* **from** *student* **natural join** *takes*, *course* **where** *takes*.*course\_id* = *course*.*course\_id*;

• Incorrect version

**select** *name*, *title* **from** *student* **natural join** *takes* **natural join** *course*;

- This query omits all (student name, course title) pairs where the student takes a course in a department other than the student's own department.
- The correct version (above), correctly outputs such pairs.

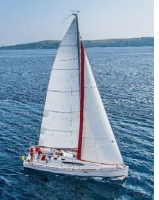

#### **Outer Join**

- An extension of the join operation that avoids loss of information.
- Computes the join and then adds tuples form one relation that does not match tuples in the other relation to the result of the join.
- Uses *null* values.
- **Three forms of outer join:** 
	- left outer join
	- right outer join
	- full outer join

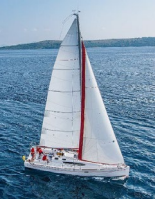

## **Outer Join Examples**

#### ■ Relation *course*

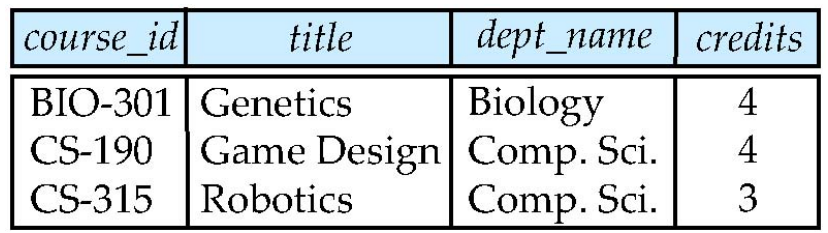

#### ■ Relation *prereq*

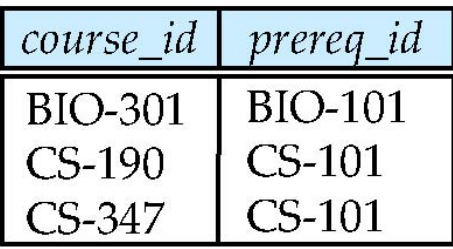

■ Observe that

*course* information is missing for CS-437 *prereq* information is missing for CS-315

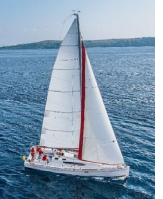

#### **Left Outer Join**

*course* **natural left outer join** *prereq*

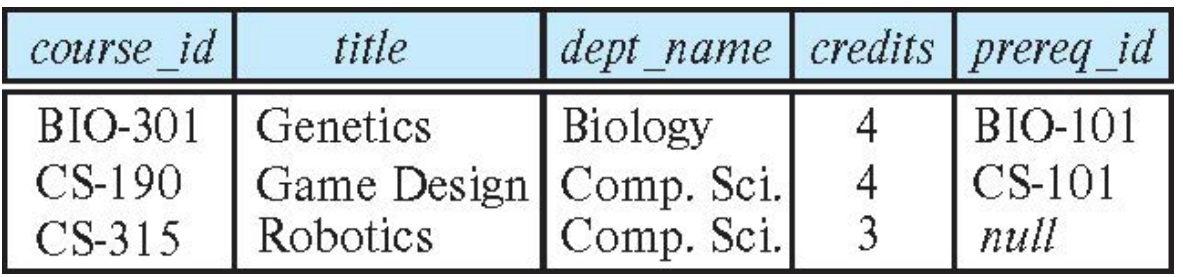

■ In relational algebra: *course* → *prereq* 

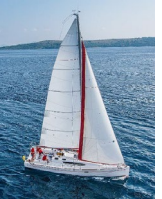

## **Right Outer Join**

*course* **natural right outer join** *prereq*

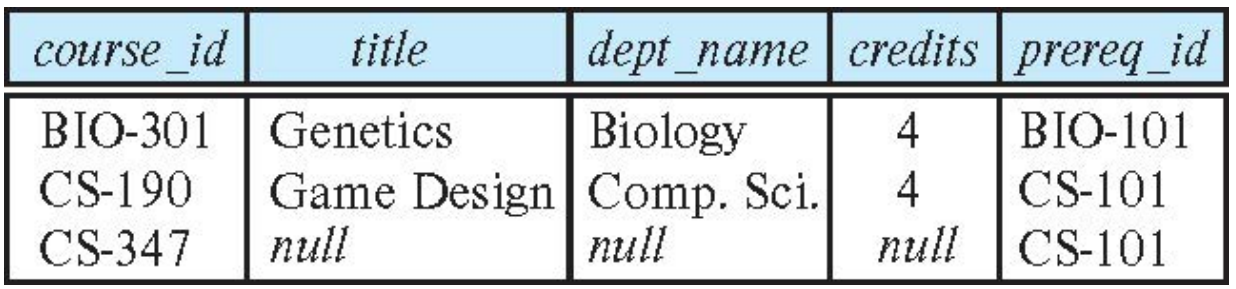

■ In relational algebra: *course* **△** *prereq* 

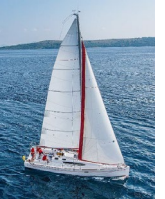

#### **Full Outer Join**

*course* **natural full outer join** *prereq*

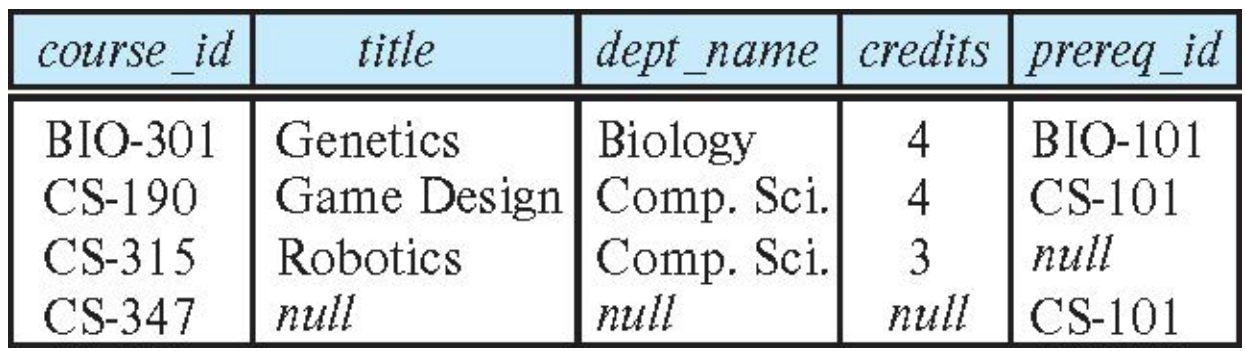

■ In relational algebra: *course*  $\Join$  prereq

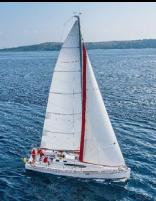

## **Joined Types and Conditions**

- **Join operations** take two relations and return as a result another relation.
- These additional operations are typically used as subquery expressions in the **from** clause
- **Join condition** defines which tuples in the two relations match, and what attributes are present in the result of the join.
- **Join type** defines how tuples in each relation that do not match any tuple in the other relation (based on the join condition) are treated.

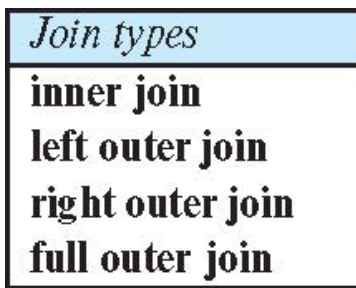

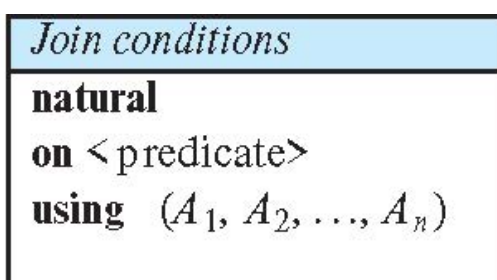

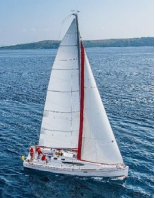

### **Joined Relations – Examples**

*course* **natural right outer join** *prereq*

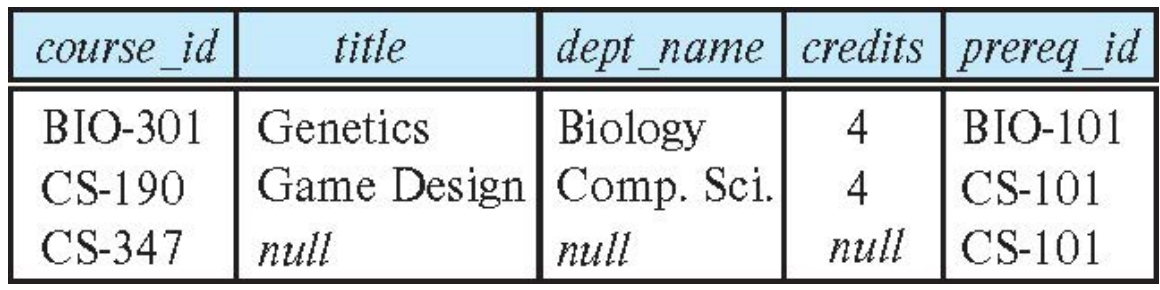

*course* **full outer join** *prereq* **using** (*course\_id*)

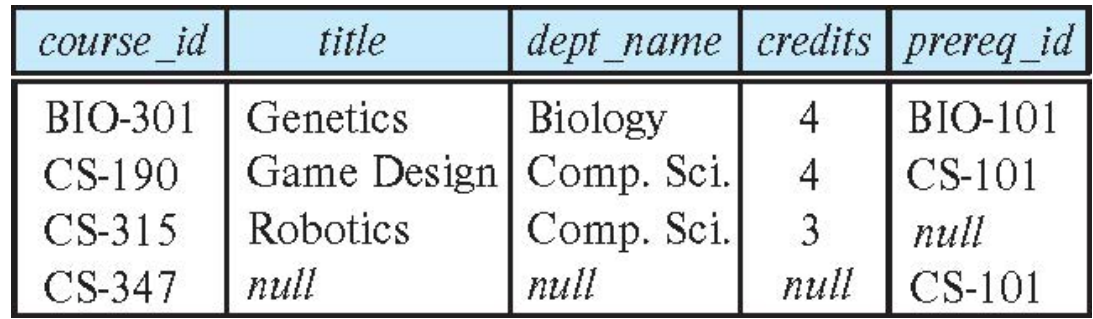

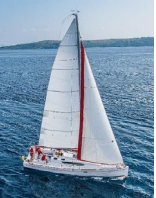

### **Joined Relations – Examples**

 *course* **inner join** *prereq* **on** *course.course\_id = prereq.course\_id*

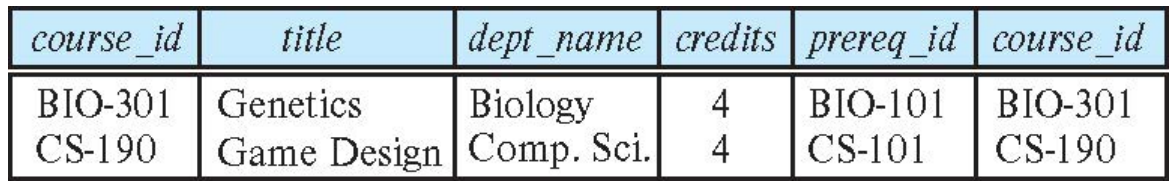

- **•** What is the difference between the above, and a natural join?
- *course* **left outer join** *prereq* **on** *course.course\_id = prereq.course\_id*

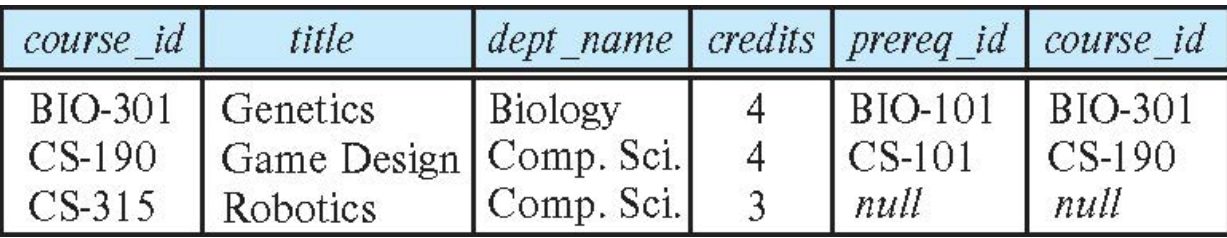

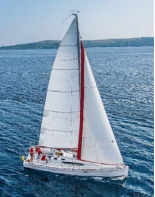

### **Joined Relations – Examples**

*course* **natural right outer join** *prereq*

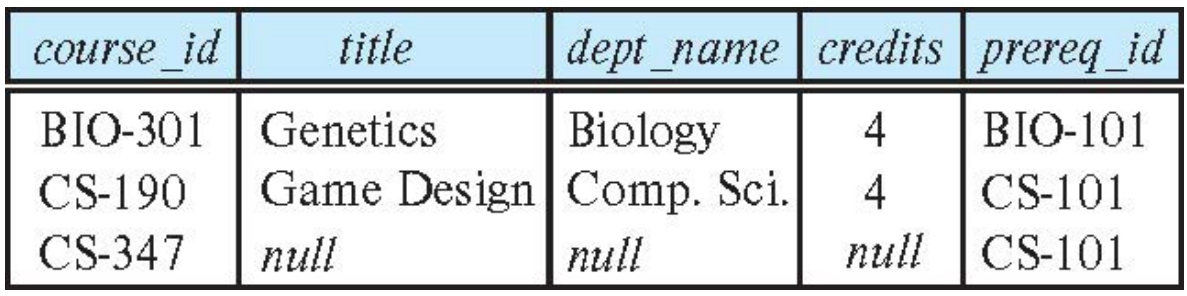

#### *course* **full outer join** *prereq* **using** (*course\_id*)

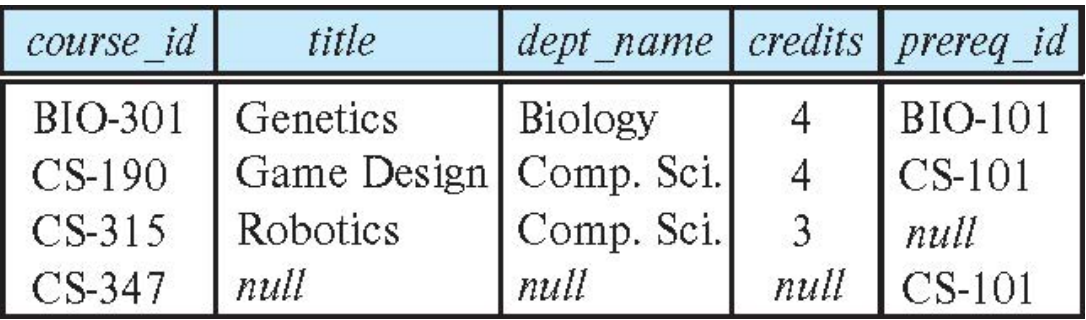

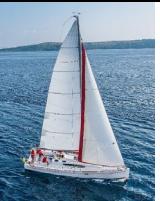

#### **Views**

- $\blacksquare$  In some cases, it is not desirable for all users to see the entire logical model (that is, all the actual relations stored in the database.)
- Consider a person who needs to know an instructors name and department, but not the salary. This person should see a relation described, in SQL, by

**select** *ID*, *name*, *dept\_name* **from** *instructor*

- A **view** provides a mechanism to hide certain data from the view of certain users.
- **Any relation that is not of the conceptual model but is made** visible to a user as a "virtual relation" is called a **view**.

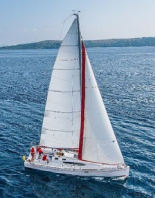

## **View Definition**

 A view is defined using the **create view** statement which has the form

**create view** *v* **as** *<* query expression >

where <query expression> is any legal SQL expression. The view name is represented by *v.*

- **Once a view is defined, the view name can be used to refer** to the virtual relation that the view generates.
- View definition is not the same as creating a new relation by evaluating the query expression
	- Rather, a view definition causes the saving of an expression; the expression is substituted into queries using the view.

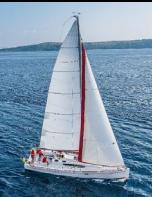

## **View Definition and Use**

A view of instructors without their salary

**create view** *faculty* **as select** *ID*, *name*, *dept\_name* **from** *instructor*

 $\blacksquare$  Find all instructors in the Biology department

**select** *name* **from** *faculty* **where** *dept\_name =* 'Biology'

**Create a view of department salary totals** 

**create view** *departments\_total\_salary(dept\_name, total\_salary)* **as select** *dept\_name*, **sum** (*salary*) **from** *instructor* **group by** *dept\_name*;

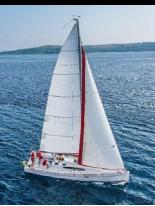

## **Views Defined Using Other Views**

- One view may be used in the expression defining another view
- A view relation  $v_1$  is said to *depend directly* on a view relation  $v_2$  if  $v_2$  is used in the expression defining  $v_1$
- A view relation  $v_1$  is said to *depend on* view relation  $v_2$  if either  $v_1$  depends directly to  $v_2$  or there is a path of dependencies from  $v_1$  to  $v_2$
- A view relation *v* is said to be *recursive* if it depends on itself.

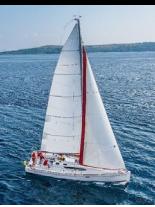

## **Views Defined Using Other Views**

- **create view** *physics\_fall\_2017* **as select** *course*.*course\_id*, *sec\_id*, *building*, *room\_number* **from** *course*, *section* **where** *course*.*course\_id* = *section*.*course\_id* **and** *course*.*dept\_name* = 'Physics' **and** *section*.*semester* = 'Fall' **and** *section*.*year* = '2017';
- **create view** *physics\_fall\_2017\_watson* **as select** *course\_id*, *room\_number* **from** *physics\_fall\_2017* **where** *building*= 'Watson';

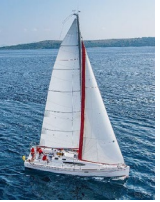

## **View Expansion**

Expand the view :

**create view** *physics\_fall\_2017\_watson* **as select** *course\_id*, *room\_number* **from** *physics\_fall\_2017* **where** *building*= 'Watson'

 $\blacksquare$  To:

**create view** *physics\_fall\_2017\_watson* **as select** *course\_id*, *room\_number* **from** (**select** *course*.*course\_id*, *building*, *room\_number* **from** *course*, *section* **where** *course*.*course\_id* = *section*.*course\_id* **and** *course*.*dept\_name* = 'Physics' **and** *section*.*semester* = 'Fall' **and** *section*.*year* = '2017') **where** *building*= 'Watson';

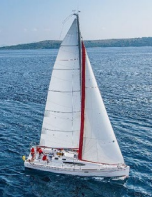

## **View Expansion (Cont.)**

- A way to define the meaning of views defined in terms of other views.
- **Let view**  $v_1$  **be defined by an expression**  $e_1$  **that may itself** contain uses of view relations.
- View expansion of an expression repeats the following replacement step:

#### **repeat**

Find any view relation  $v_i$  in  $e_1$ Replace the view relation *vi* by the expression defining *vi*

**until** no more view relations are present in  $e_1$ 

 As long as the view definitions are not recursive, this loop will terminate

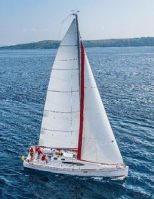

#### **Materialized Views**

- **EXTE:** Certain database systems allow view relations to be physically stored.
	- Physical copy created when the view is defined.
	- Such views are called **Materialized view**:
- **If relations used in the query are updated, the** materialized view result becomes out of date
	- Need to **maintain** the view, by updating the view whenever the underlying relations are updated.

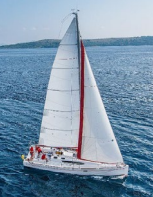

## **Update of a View**

■ Add a new tuple to *faculty* view which we defined earlier **insert into** *faculty* 

**values** ('30765', 'Green', 'Music');

- **This insertion must be represented by the insertion into the** *instructor* relation
	- Must have a value for salary.
- Two approaches
	- Reject the insert
	- Inset the tuple

('30765', 'Green', 'Music', null)

into the *instructor* relation

#### **Some Updates Cannot be Translated Uniquely**

- **create view** *instructor\_info* **as select** *ID*, *name*, *building* **from** *instructor*, *department* **where** *instructor*.*dept\_name*= *department*.*dept\_name*;
- **insert into** *instructor\_info*

**values** ('69987', 'White', 'Taylor');

- **I** Issues
	- Which department, if multiple departments in Taylor?
	- What if no department is in Taylor?

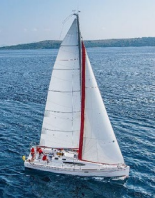

## **And Some Not at All**

- **create view** *history\_instructors* **as select** \* **from** *instructor* **where** *dept\_name*= 'History';
- **What happens if we insert** ('25566', 'Brown', 'Biology', 100000) into *history\_instructors?*

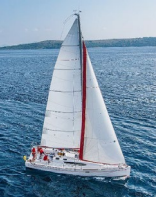

## **View Updates in SQL**

- Most SQL implementations allow updates only on simple views
	- The **from** clause has only one database relation.
	- The **select** clause contains only attribute names of the relation, and does not have any expressions, aggregates, or **distinct** specification.
	- Any attribute not listed in the **select** clause can be set to null
	- The query does not have a **group** by or **having** clause.

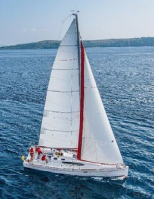

#### **Transactions**

- A **transaction** consists of a sequence of query and/or update statements and is a "unit" of work
- **The SQL standard specifies that a transaction begins implicitly** when an SQL statement is executed.
- **The transaction must end with one of the following statements:** 
	- **Commit work**. The updates performed by the transaction become permanent in the database.
	- **Rollback work**. All the updates performed by the SQL statements in the transaction are undone.
- **Atomic transaction** 
	- either fully executed or rolled back as if it never occurred
- Isolation from concurrent transactions

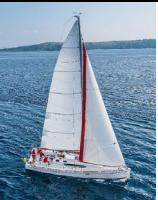

## **Integrity Constraints**

- **Integrity constraints guard against accidental damage** to the database, by ensuring that authorized changes to the database do not result in a loss of data consistency.
	- A checking account must have a balance greater than \$10,000.00
	- A salary of a bank employee must be at least \$4.00 an hour
	- A customer must have a (non-null) phone number

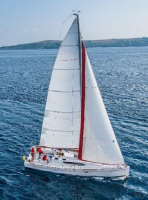

#### **Constraints on a Single Relation**

- **not null**
- **primary key**
- **unique**
- **Check** (P), where P is a predicate

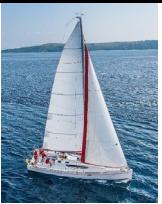

## **Not Null Constraints**

- **not null**
	- Declare *name* and *budget* to be **not null**

*name* **varchar**(20) **not null** *budget* **numeric**(12,2) **not null**

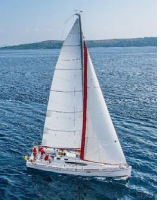

## **Unique Constraints**

- **unique** ( $A_1, A_2, ..., A_m$ )
	- The unique specification states that the attributes  $A_1$ ,  $A_2$ , ...,  $A_m$  form a candidate key.
	- Candidate keys are permitted to be null (in contrast to primary keys).

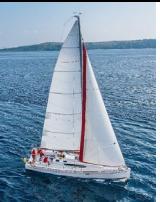

### **The check clause**

- The **check** (P) clause specifies a predicate P that must be satisfied by every tuple in a relation.
- Example: ensure that semester is one of fall, winter, spring or summer

**create table** *section*  (*course\_id* **varchar** (8), *sec\_id* **varchar** (8), *semester* **varchar** (6), *year* **numeric** (4,0), *building* **varchar** (15), *room\_number* **varchar** (7), *time slot id* **varchar** (4), **primary key** (*course\_id*, *sec\_id*, *semester*, *year*), **check** (*semester* **in** ('Fall', 'Winter', 'Spring', 'Summer')))

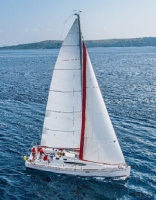

## **Referential Integrity**

- **Ensures that a value that appears in one relation for a** given set of attributes also appears for a certain set of attributes in another relation.
	- Example: If "Biology" is a department name appearing in one of the tuples in the *instructor* relation, then there exists a tuple in the *department* relation for "Biology".
- $\blacksquare$  Let A be a set of attributes. Let R and S be two relations that contain attributes A and where A is the primary key of S. A is said to be a **foreign key** of R if for any values of A appearing in R these values also appear in S.

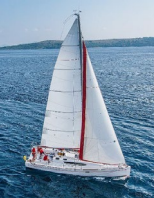

# **Referential Integrity (Cont.)**

 Foreign *keys can be* specified as part of the SQL **create table** statement

**foreign key** (*dept\_name*) **references** *department*

- By default, a foreign key references the primary-key attributes of the referenced table.
- SQL allows a list of attributes of the referenced relation to be specified explicitly.

**foreign key** (*dept\_name*) **references** *department*  (*dept\_name*)

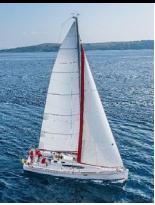

#### **Cascading Actions in Referential Integrity**

- When a referential-integrity constraint is violated, the normal procedure is to reject the action that caused the violation.
- An alternative, in case of delete or update is to cascade

```
create table course (
(…
 dept_name varchar(20),
 foreign key (dept_name) references department
    on delete cascade
    on update cascade,
  . . .)
```
- **If instead of cascade we can use:** 
	- **set null**,
	- **set default**

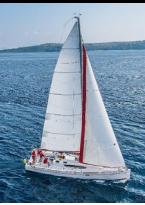

#### **Integrity Constraint Violation During Transactions**

■ Consider:

```
create table person (
ID char(10),
name char(40),
mother char(10),
father char(10),
primary key ID,
foreign key father references person,
foreign key mother references person)
```
- How to insert a tuple without causing constraint violation?
	- Insert father and mother of a person before inserting person
	- OR, set father and mother to null initially, update after inserting all persons (not possible if father and mother attributes declared to be **not null**)
	- OR defer constraint checking

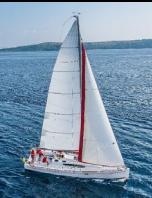

## **Complex Check Conditions**

■ The predicate in the check clause can be an arbitrary predicate that can include a subquery.

**check** (*time\_slot\_id* **in** (**select** *time\_slot\_id* **from** *time\_slot*))

The check condition states that the time\_slot\_id in each tuple in the *section* relation is actually the identifier of a time slot in the *time\_slot* relation.

• The condition has to be checked not only when a tuple is inserted or modified in *section* , but also when the relation *time\_slot* changes

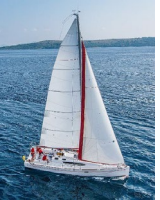

#### **Assertions**

- An **assertion** is a predicate expressing a condition that we wish the database always to satisfy.
- **The following constraints, can be expressed using assertions:**
- For each tuple in the *student* relation, the value of the attribute *tot cred* must equal the sum of credits of courses that the student has completed successfully.
- An instructor cannot teach in two different classrooms in a semester in the same time slot
- **An assertion in SQL takes the form:**

**create assertion <assertion-name> <b>check** (<predicate>);

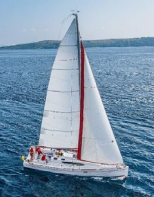

#### **Built-in Data Types in SQL**

- **date:** Dates, containing a (4 digit) year, month and date
	- Example: **date** '2005-7-27'
- **time:** Time of day, in hours, minutes and seconds.
	- Example: **time** '09:00:30' **time** '09:00:30.75'
- **timestamp:** date plus time of day
	- Example: **timestamp** '2005-7-27 09:00:30.75'
- **If interval:** period of time
	- Example: interval '1' day
	- Subtracting a date/time/timestamp value from another gives an interval value
	- Interval values can be added to date/time/timestamp values

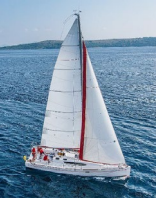

# **Large-Object Types**

- Large objects (photos, videos, CAD files, etc.) are stored as a *large object*:
	- **blob**: binary large object -- object is a large collection of uninterpreted binary data (whose interpretation is left to an application outside of the database system)
	- **clob**: character large object -- object is a large collection of character data
- When a query returns a large object, a pointer is returned rather than the large object itself.

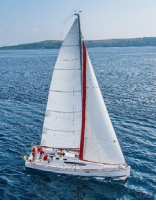

## **User-Defined Types**

**Create type** construct in SQL creates user-defined type

#### **create type** *Dollars* **as numeric (12,2) final**

**Example:** 

**create table** *department* (*dept\_name* **varchar** (20), *building* **varchar** (15), *budget Dollars*);

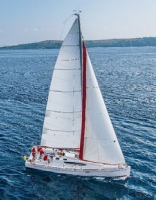

#### **Domains**

 **create domain** construct in SQL-92 creates user-defined domain types

**create domain** *person\_name* **char**(20) **not null**

- Types and domains are similar. Domains can have constraints, such as **not null**, specified on them.
- Example:

**create domain** *degree\_level* **varchar**(10) **constraint** *degree\_level\_test* **check** (**value in** ('Bachelors', 'Masters', 'Doctorate'));

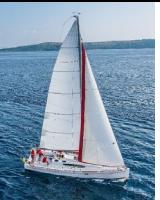

## **Index Creation**

- **Many queries reference only a small proportion of the records** in a table.
- It is inefficient for the system to read every record to find a record with particular value
- An **index** on an attribute of a relation is a data structure that allows the database system to find those tuples in the relation that have a specified value for that attribute efficiently, without scanning through all the tuples of the relation.
- We create an index with the **create index** command **create index** <name> **on** <relation-name> (attribute);

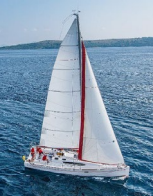

## **Index Creation Example**

- **create table** *student* (*ID* **varchar** (5), *name* **varchar** (20) **not null**, *dept\_name* **varchar** (20), *tot\_cred* **numeric** (3,0) **default** 0, **primary key** (*ID*))
- **create index** *studentID\_index* **on** *student*(*ID*)
- **The query:**

**select \* from** *student* **where** *ID =* '12345'

can be executed by using the index to find the required record, without looking at all records of *student*

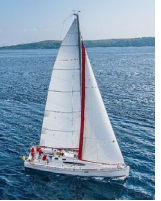

### **Authorization**

- We may assign a user several forms of authorizations on parts of the database.
	- **Read** allows reading, but not modification of data.
	- **Insert** allows insertion of new data, but not modification of existing data.
	- **Update** allows modification, but not deletion of data.
	- **Delete** allows deletion of data.
- Each of these types of authorizations is called a **privilege**. We may authorize the user all, none, or a combination of these types of privileges on specified parts of a database, such as a relation or a view.

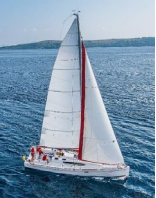

## **Authorization (Cont.)**

- **Fig. 5** Forms of authorization to modify the database schema
	- **Index** allows creation and deletion of indices.
	- **Resources** allows creation of new relations.
	- **Alteration** allows addition or deletion of attributes in a relation.
	- **Drop** allows deletion of relations.

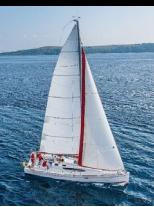

# **Authorization Specification in SQL**

- The **grant** statement is used to confer authorization **grant** <privilege list> **on** <relation or view > **to** <user list>
- <user list> is:
	- a user-id
	- **public**, which allows all valid users the privilege granted
	- A role (more on this later)
- **Example:** 
	- **grant select on** *department* **to** Amit, Satoshi
- Granting a privilege on a view does not imply granting any privileges on the underlying relations.
- **The grantor of the privilege must already hold the privilege** on the specified item (or be the database administrator).

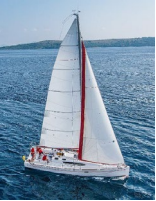

## **Privileges in SQL**

- **select:** allows read access to relation, or the ability to query using the view
	- Example: grant users  $U_1$ ,  $U_2$ , and  $U_3$  **select** authorization on the *instructor* relation:

**grant select on** *instructor* **to**  $U_1$ ,  $U_2$ ,  $U_3$ 

- **F** insert: the ability to insert tuples
- **update:** the ability to update using the SQL update statement
- **delete**: the ability to delete tuples.
- **all privileges**: used as a short form for all the allowable privileges

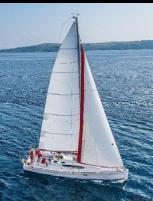

## **Revoking Authorization in SQL**

- **The revoke** statement is used to revoke authorization. **revoke** <privilege list> on <relation or view> from <user list>
- Example:

```
revoke select on student from U_1, U_2, U_3
```
- **E** <privilege-list> may be all to revoke all privileges the revokee may hold.
- If <revokee-list> includes **public,** all users lose the privilege except those granted it explicitly.
- **If the same privilege was granted twice to the same user** by different grantees, the user may retain the privilege after the revocation.
- **All privileges that depend on the privilege being revoked** are also revoked.

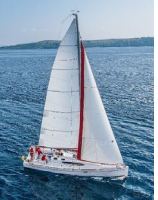

#### **Roles**

- A **role** is a way to distinguish among various users as far as what these users can access/update in the database.
- $\blacksquare$  To create a role we use:
	- create a role <name>
- **Example:** 
	- **create role** instructor
- Once a role is created we can assign "users" to the role using:
	- grant <role> to <users>

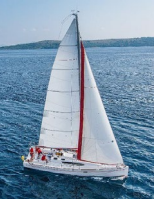

#### **Roles Example**

- **create role** instructor;
- **grant** *instructor* **to** Amit**;**
- **Privileges can be granted to roles:** 
	- **grant select on** *takes* **to** *instructor*;
- Roles can be granted to users, as well as to other roles
	- **create role** *teaching\_assistant*
	- **grant** *teaching\_assistant* **to** *instructor*;
		- *Instructor* inherits all privileges of *teaching\_assistant*
- Chain of roles
	- **create role** *dean*;
	- **grant** *instructor* **to** *dean*;
	- **grant** *dean* **to** Satoshi;

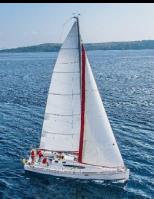

### **Authorization on Views**

- **create view** *geo\_instructor* **as** (**select** \* **from** *instructor* **where** *dept\_name* = 'Geology');
- **grant select on** *geo\_instructor* **to** *geo\_staff*
- Suppose that a *geo\_staff* member issues
	- **select** \* **from** *geo\_instructor*;
- What if
	- *geo\_staff* does not have permissions on *instructor?*
	- creator of view did not have some permissions on *instructor?*

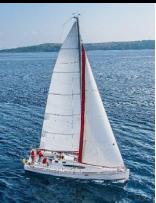

#### **Other Authorization Features**

- **F** references privilege to create foreign key
	- **grant reference** (*dept\_name*) **on** *department* **to** Mariano;
	- why is this required?
- **The transfer of privileges** 
	- **grant select on** *department* **to** Amit **with grant option**;
	- **revoke select on** *department* **from** Amit, Satoshi **cascade**;
	- **revoke select on** *department* **from** Amit, Satoshi **restrict**;
	- And more!

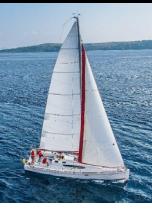

#### **End of Chapter 4**